# Package 'measures'

January 19, 2021

Title Performance Measures for Statistical Learning

Version 0.3

Description Provides the biggest amount of statistical measures in the whole R world. Includes measures of regression, (multiclass) classification and multilabel classification. The measures come mainly from the 'mlr' package and were programed by several 'mlr' developers.

**Depends**  $R$  ( $>= 3.0$ ), stats

License GPL-3

Encoding UTF-8

LazyData true

RoxygenNote 7.0.2

Suggests testthat

NeedsCompilation no

Author Philipp Probst [aut, cre]

Maintainer Philipp Probst <philipp\_probst@gmx.de>

Repository CRAN

Date/Publication 2021-01-19 15:10:06 UTC

## R topics documented:

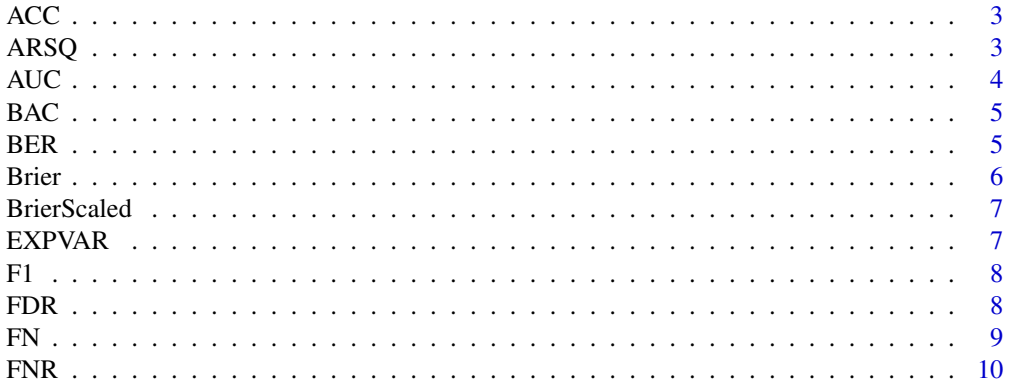

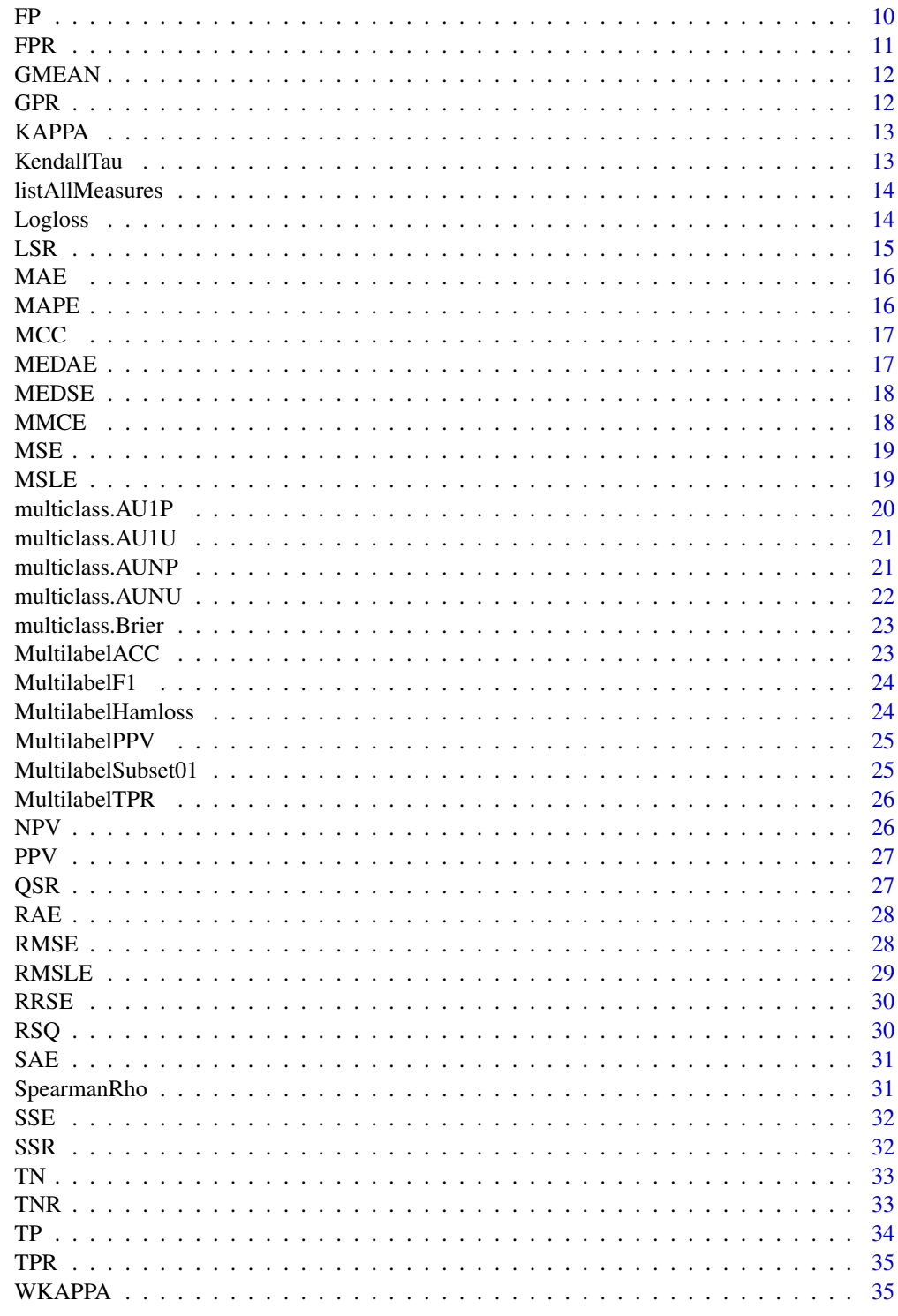

**Index** 

<span id="page-2-0"></span>

Defined as: mean(response == truth)

## Usage

ACC(truth, response)

## Arguments

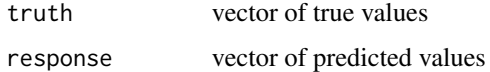

## Examples

```
n = 20set.seed(122)
truth = as.factor(sample(c(1,2,3), n, replace = TRUE))response = as.factor(sample(c(1,2,3), n, replace = TRUE))ACC(truth, response)
```
ARSQ *Adjusted coefficient of determination*

## Description

Defined as: 1 - (1 - rsq) \* (p / (n - p - 1L)). Adjusted R-squared is only defined for normal linear regression.

#### Usage

```
ARSQ(truth, response, n, p)
```
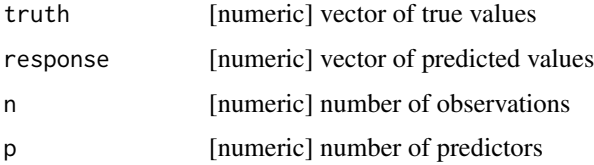

#### Examples

```
n = 20p = 5set.seed(123)
truth = rnorm(n)
response = rnorm(n)
ARSQ(truth, response, n, p)
```
#### AUC *Area under the curve*

## Description

Integral over the graph that results from computing fpr and tpr for many different thresholds.

## Usage

AUC(probabilities, truth, negative, positive)

## Arguments

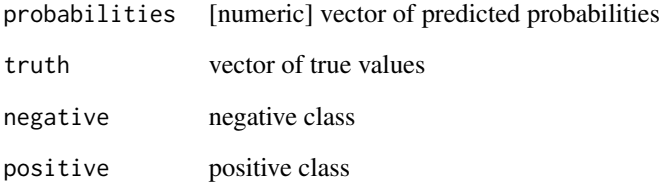

```
n = 20set.seed(125)
truth = as.factor(sample(c(1,0), n, replace = TRUE))
probabilities = runif(n)
response = as.factor(as.numeric(probabilities > 0.5))
positive = 1
negative = \thetaAUC(probabilities, truth, negative, positive)
```
<span id="page-3-0"></span>

<span id="page-4-0"></span>

Mean of true positive rate and true negative rate.

## Usage

BAC(truth, response, negative, positive)

## Arguments

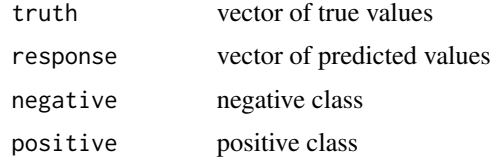

## Examples

```
n = 20set.seed(125)
truth = as.factor(sample(c(1,0), n, replace = TRUE))
probabilities = runif(n)response = as.factor(as.numeric(probabilities > 0.5))
positive = 1
negative = \thetaBAC(truth, response, negative, positive)
```
#### BER *Balanced error rate*

## Description

Mean of misclassification error rates on all individual classes.

## Usage

BER(truth, response)

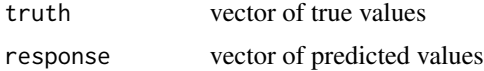

#### Examples

```
n = 20set.seed(122)
truth = as.factor(sample(c(1,2,3), n, replace = TRUE))
response = as.factor(sample(c(1,2,3), n, replace = TRUE))BER(truth, response)
```
Brier *Brier score*

#### Description

The Brier score is defined as the quadratic difference between the probability and the value (1,0) for the class. That means we use the numeric representation 1 and 0 for our target classes. It is similiar to the mean squared error in regression. multiclass.brier is the sum over all one vs. all comparisons and for a binary classifcation 2 \* brier.

## Usage

Brier(probabilities, truth, negative, positive)

#### Arguments

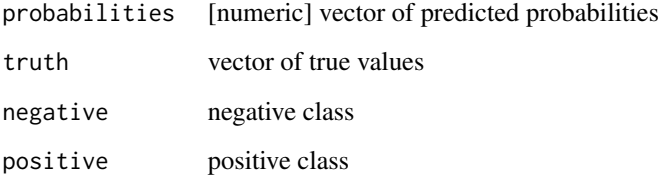

```
n = 20
set.seed(125)
truth = as.factor(sample(c(1,0), n, replace = TRUE))
probabilities = runif(n)
response = as.factor(as.numeric(probabilities > 0.5))
positive = 1
negative = 0Brier(probabilities, truth, negative, positive)
```
<span id="page-5-0"></span>

<span id="page-6-0"></span>BrierScaled *Brier scaled*

## Description

Brier score scaled to [0,1], see http://www.ncbi.nlm.nih.gov/pmc/articles/PMC3575184/.

## Usage

BrierScaled(probabilities, truth, negative, positive)

#### Arguments

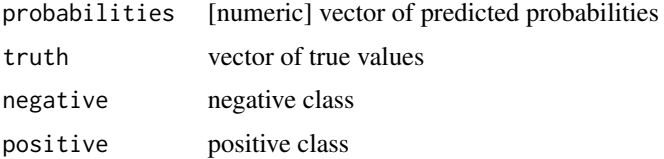

## Examples

```
n = 20
set.seed(125)
truth = as.factor(sample(c(1,0), n, replace = TRUE))
probabilities = runif(n)
response = as.factor(as.numeric(probabilities > 0.5))
positive = 1
negative = \thetaBrierScaled(probabilities, truth, negative, positive)
```
EXPVAR *Explained variance*

#### Description

Similar to RSQ (R-squared). Defined as explained\_sum\_of\_squares / total\_sum\_of\_squares.

#### Usage

EXPVAR(truth, response)

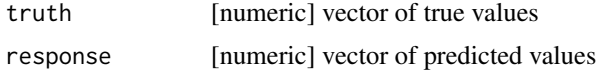

#### 8 FDR

#### Examples

```
n = 20
set.seed(123)
truth = rnorm(n)response = rnorm(n)EXPVAR(truth, response)
```
F1 *F1 measure*

## Description

Defined as:  $2 * tp$  (sum(truth == positive) + sum(response == positive))

#### Usage

F1(truth, response, positive)

## Arguments

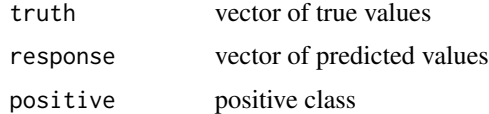

## Examples

```
n = 20
set.seed(125)
truth = as.factor(sample(c(1,0), n, replace = TRUE))
probabilities = runif(n)
response = as.factor(as.numeric(probabilities > 0.5))
positive = 1
F1(truth, response, positive)
```
#### FDR *False discovery rate*

## Description

Defined as: fp  $/(tp + fp)$ 

#### Usage

FDR(truth, response, positive)

<span id="page-7-0"></span>

#### <span id="page-8-0"></span> $FN$  9

## Arguments

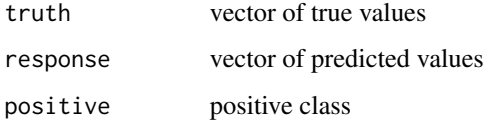

## Examples

```
n = 20
set.seed(125)
truth = as.factor(sample(c(1,0), n, replace = TRUE))
probabilities = runif(n)
response = as.factor(as.numeric(probabilities > 0.5))
positive = 1
FDR(truth, response, positive)
```
#### FN *False negatives*

## Description

Sum of misclassified observations in the negative class. Also called misses.

#### Usage

FN(truth, response, negative)

## Arguments

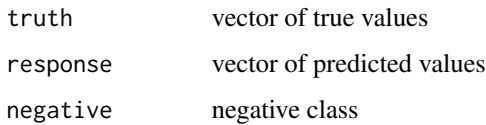

```
n = 20set.seed(125)
truth = as.factor(sample(c(1,0), n, replace = TRUE))
probabilities = runif(n)
response = as.factor(as.numeric(probabilities > 0.5))
negative = \thetaFN(truth, response, negative)
```
<span id="page-9-0"></span>Percentage of misclassified observations in the negative class.

## Usage

```
FNR(truth, response, negative, positive)
```
## Arguments

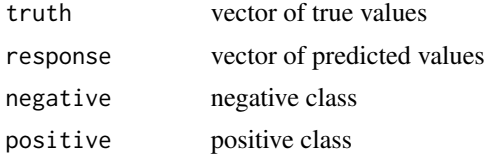

## Examples

```
n = 20set.seed(125)
truth = as.factor(sample(c(1,0), n, replace = TRUE))
probabilities = runif(n)
response = as.factor(as.numeric(probabilities > 0.5))
positive = 1
negative = \thetaFNR(truth, response, negative, positive)
```
FP *False positives*

## Description

Sum of misclassified observations in the positive class. Also called false alarms.

#### Usage

FP(truth, response, positive)

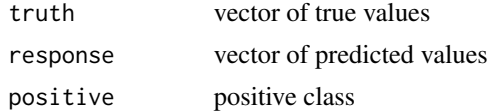

#### <span id="page-10-0"></span> $FPR$  11

## Examples

```
n = 20
set.seed(125)
truth = as.factor(sample(c(1,0), n, replace = TRUE))
probabilities = runif(n)
response = as.factor(as.numeric(probabilities > 0.5))
positive = 1
FP(truth, response, positive)
```
## FPR *False positive rate*

## Description

Percentage of misclassified observations in the positive class. Also called false alarm rate or fall-out.

#### Usage

FPR(truth, response, negative, positive)

## Arguments

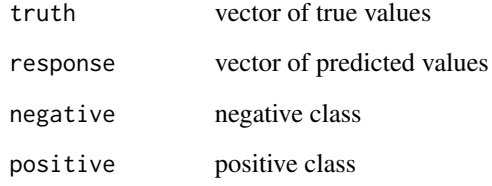

```
n = 20set.seed(125)
truth = as.factor(sample(c(1,0), n, replace = TRUE))
probabilities = runif(n)
response = as.factor(as.numeric(probabilities > 0.5))
positive = 1
negative = \thetaFPR(truth, response, negative, positive)
```
<span id="page-11-0"></span>

Geometric mean of recall and specificity.

## Usage

GMEAN(truth, response, negative, positive)

## Arguments

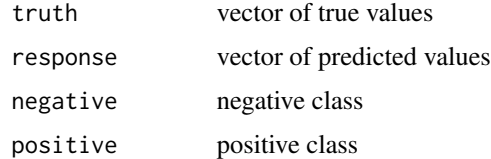

## References

He, H. & Garcia, E. A. (2009) \*Learning from Imbalanced Data.\* IEEE Transactions on Knowledge and Data Engineering, vol. 21, no. 9. pp. 1263-1284.

## Examples

```
n = 20
set.seed(125)
truth = as.factor(sample(c(1,0), n, replace = TRUE))
probabilities = runif(n)response = as.factor(as.numeric(probabilities > 0.5))
positive = 1
negative = 0GMEAN(truth, response, negative, positive)
```
GPR *Geometric mean of precision and recall.*

## Description

Defined as: sqrt(ppv \* tpr)

#### Usage

GPR(truth, response, positive)

#### <span id="page-12-0"></span> $KAPPA$  13

## Arguments

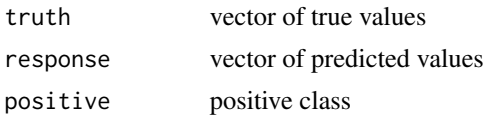

## Examples

```
n = 20
set.seed(125)
truth = as.factor(sample(c(1,0), n, replace = TRUE))
probabilities = runif(n)response = as.factor(as.numeric(probabilities > 0.5))
positive = 1
GPR(truth, response, positive)
```
KAPPA *Cohen's kappa*

## Description

Defined as:  $1 - (1 - p0) / (1 - pe)$ . With:  $p0 =$  'observed frequency of agreement' and  $pe =$  'expected agremeent frequency under independence

#### Usage

KAPPA(truth, response)

## Arguments

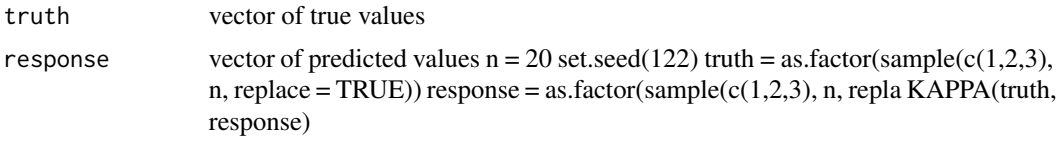

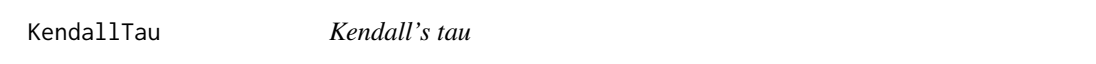

## Description

Defined as: Kendall's tau correlation between truth and response. Only looks at the order. See Rosset et al.: http://citeseerx.ist.psu.edu/viewdoc/download?doi=10.1.1.95.1398&rep=rep1&type=pdf.

#### Usage

KendallTau(truth, response)

#### <span id="page-13-0"></span>14 Logloss and the Logloss of the Logloss and the Logloss of the Logloss of the Logloss of the Logloss of the Logloss of the Logloss of the Logloss of the Logloss of the Logloss of the Logloss of the Logloss of the Logloss

#### Arguments

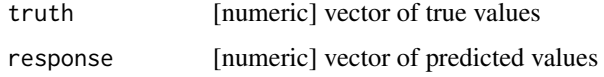

## Examples

```
n = 20
set.seed(123)
truth = rnorm(n)respose = rnorm(n)KendallTau(truth, response)
```
listAllMeasures *List all measures*

#### Description

Lists all measures that are available in the package with their corresponding task.

#### Usage

```
listAllMeasures()
```
## Value

Dataframe with all available measures and the correspoding task

#### Examples

listAllMeasures()

Logloss *Logarithmic loss*

## Description

Defined as: -mean( $log(p_i)$ ), where  $p_i$  is the predicted probability of the true class of observation i. Inspired by https://www.kaggle.com/wiki/MultiClassLogLoss.

#### Usage

Logloss(probabilities, truth)

## <span id="page-14-0"></span> $LSR$  15

## Arguments

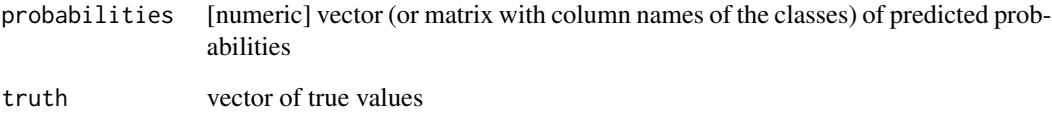

## Examples

```
n = 20
set.seed(122)
truth = as.factor(sample(c(1,2,3), n, replace = TRUE))
probabilities = matrix(runif(60), 20, 3)
probabilities = probabilities/rowSums(probabilities)
collnames(probabilities) = c(1,2,3)Logloss(probabilities, truth)
```
## LSR *Logarithmic Scoring Rule*

## Description

Defined as: mean( $log(p_i)$ ), where  $p_i$  is the predicted probability of the true class of observation i. This scoring rule is the same as the negative logloss, self-information or surprisal. See: Bickel, J. E. (2007). Some comparisons among quadratic, spherical, and logarithmic scoring rules. Decision Analysis, 4(2), 49-65.

#### Usage

LSR(probabilities, truth)

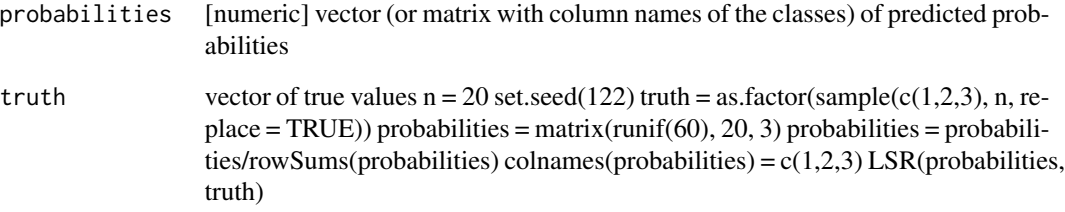

Defined as: mean(abs(response - truth))

## Usage

MAE(truth, response)

#### Arguments

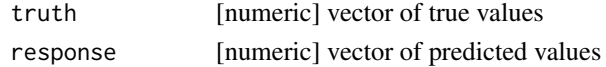

## Examples

```
n = 20
set.seed(123)
truth = rnorm(n)response = rnorm(n)
MAE(truth, response)
```
MAPE *Mean absolute percentage error*

#### Description

Defined as the abs(truth\_i - response\_i) / truth\_i. Won't work if any truth value is equal to zero. In this case the output will be NA.

#### Usage

MAPE(truth, response)

## Arguments

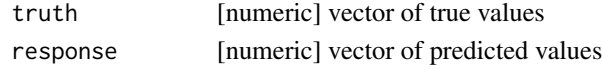

```
n = 20
set.seed(123)
truth = rnorm(n)
response = rnorm(n)
MAPE(truth, response)
```
<span id="page-15-0"></span>

Defined as  $(tp * tn - fp * fn) / sqrt((tp + fp) * (tp + fn) * (tn + fp) * (tn + fn)),$  denominator set to 1 if 0.

#### Usage

```
MCC(truth, response, negative, positive)
```
## Arguments

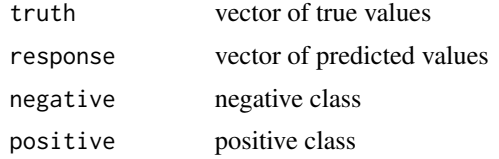

## Examples

```
n = 20
set.seed(125)
truth = as.factor(sample(c(1,0), n, replace = TRUE))
probabilities = runif(n)
response = as.factor(as.numeric(probabilities > 0.5))
positive = 1
negative = \thetaMCC(truth, response, negative, positive)
```
MEDAE *Median of absolute errors*

## Description

Defined as: median(abs(response - truth)).

#### Usage

MEDAE(truth, response)

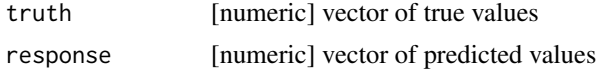

<span id="page-16-0"></span>

#### Examples

```
n = 20set.seed(123)
truth = rnorm(n)response = rnorm(n)MEDAE(truth, response)
```
## MEDSE *Median of squared errors*

## Description

Defined as: median((response - truth)^2).

## Usage

MEDSE(truth, response)

## Arguments

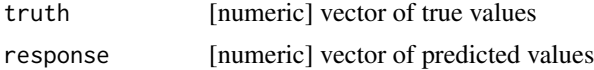

## Examples

```
n = 20set.seed(123)
truth = rnorm(n)
response = rnorm(n)MEDSE(truth, response)
```
MMCE *Mean misclassification error*

## Description

Defined as: mean(response != truth)

## Usage

MMCE(truth, response)

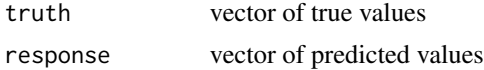

<span id="page-17-0"></span>

#### <span id="page-18-0"></span> $MSE$  19

## Examples

```
n = 20set.seed(122)
truth = as.factor(sample(c(1,2,3), n, replace = TRUE))
response = as.factor(sample(c(1,2,3), n, replace = TRUE))MMCE(truth, response)
```
## MSE *Mean of squared errors*

## Description

Defined as: mean((response - truth)^2)

## Usage

MSE(truth, response)

#### Arguments

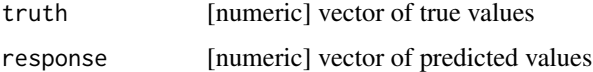

#### Examples

```
n = 20set.seed(123)
truth = rnorm(n)response = rnorm(n)MSE(truth, response)
```
MSLE *Mean squared logarithmic error*

## Description

Defined as: mean( $(\log(\text{response} + 1, \exp(1)) - \log(\text{truth} + 1, \exp(1)))$ <sup>2</sup>). This is mostly used for count data, note that all predicted and actual target values must be greater or equal '-1' to compute the mean squared logarithmic error.

#### Usage

MSLE(truth, response)

#### Arguments

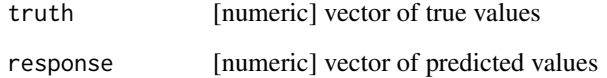

#### Examples

```
n = 20set.seed(123)
truth = abs(rnorm(n))response = abs(rnorm(n))
MSLE(truth, response)
```
multiclass.AU1P *Weighted average 1 vs. 1 multiclass AUC*

## Description

Computes AUC of c(c - 1) binary classifiers while considering the a priori distribution of the classes. See Ferri et al.: https://www.math.ucdavis.edu/~saito/data/roc/ferri-class-perf-metrics.pdf.

#### Usage

```
multiclass.AU1P(probabilities, truth)
```
#### Arguments

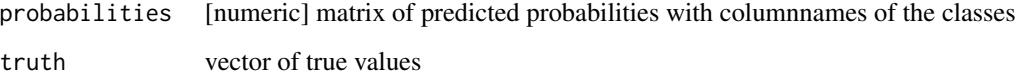

```
n = 20set.seed(122)
truth = as.factor(sample(c(1,2,3), n, replace = TRUE))
probabilities = matrix(runif(60), 20, 3)
probabilities = probabilities/rowSums(probabilities)
collnames(probabilities) = c(1,2,3)multiclass.AU1P(probabilities, truth)
```
<span id="page-19-0"></span>

<span id="page-20-0"></span>Computes AUC of  $c(c - 1)$  binary classifiers (all possible pairwise combinations) while considering uniform distribution of the classes. See Ferri et al.: https://www.math.ucdavis.edu/~saito/data/roc/ferriclass-perf-metrics.pdf.

#### Usage

multiclass.AU1U(probabilities, truth)

#### Arguments

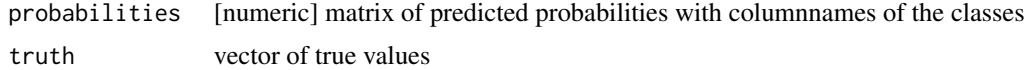

#### Examples

```
n = 20set.seed(122)
truth = as.factor(sample(c(1,2,3), n, replace = TRUE))probabilities = matrix(runif(60), 20, 3)
probabilities = probabilities/rowSums(probabilities)
collnames(probabilities) = c(1,2,3)multiclass.AU1U(probabilities, truth)
```
multiclass.AUNP *Weighted average 1 vs. rest multiclass AUC*

#### Description

Computes the AUC treating a c-dimensional classifier as c two-dimensional classifiers, taking into account the prior probability of each class. See Ferri et al.: https://www.math.ucdavis.edu/~saito/data/roc/ferriclass-perf-metrics.pdf.

#### Usage

multiclass.AUNP(probabilities, truth)

#### Arguments

probabilities [numeric] matrix of predicted probabilities with columnnames of the classes truth vector of true values

#### Examples

```
n = 20set.seed(122)
truth = as.factor(sample(c(1,2,3), n, replace = TRUE))probabilities = matrix(runif(60), 20, 3)
probabilities = probabilities/rowSums(probabilities)
collnames(probabilities) = c(1,2,3)multiclass.AUNP(probabilities, truth)
```
multiclass.AUNU *Average 1 vs. rest multiclass AUC*

#### Description

Computes the AUC treating a c-dimensional classifier as c two-dimensional classifiers, where classes are assumed to have uniform distribution, in order to have a measure which is independent of class distribution change. See Ferri et al.: https://www.math.ucdavis.edu/~saito/data/roc/ferriclass-perf-metrics.pdf.

## Usage

```
multiclass.AUNU(probabilities, truth)
```
#### Arguments

probabilities [numeric] matrix of predicted probabilities with columnnames of the classes

truth vector of true values

```
n = 20
set.seed(122)
truth = as.factor(sample(c(1,2,3), n, replace = TRUE))
probabilities = matrix(runif(60), 20, 3)
probabilities = probabilities/rowSums(probabilities)
collnames(probabilities) = c(1,2,3)multiclass.AUNU(probabilities, truth)
```
<span id="page-21-0"></span>

<span id="page-22-0"></span>multiclass.Brier *Multiclass Brier score*

#### Description

Defined as:  $(1/n)$  sum\_i sum\_j  $(y_i$  - p\_ij)^2, where  $y_i$  = 1 if observation i has class j (else 0), and p\_ij is the predicted probability of observation i for class j. From http://docs.lib.noaa.gov/rescue/mwr/078/mwr-078-01-0001.pdf.

#### Usage

```
multiclass.Brier(probabilities, truth)
```
#### Arguments

probabilities [numeric] matrix of predicted probabilities with columnnames of the classes truth vector of true values

#### Examples

```
n = 20set.seed(122)
truth = as.factor(sample(c(1,2,3), n, replace = TRUE))
probabilities = matrix(runif(60), 20, 3)
probabilities = probabilities/rowSums(probabilities)
collnames(probabilities) = c(1,2,3)multiclass.Brier(probabilities, truth)
```
MultilabelACC *Accuracy (multilabel)*

#### Description

Averaged proportion of correctly predicted labels with respect to the total number of labels for each instance, following the definition by Charte and Charte: https: / /journal.r-project.org / archive / 2015 - 2 / charte-charte.pdf. Fractions where the denominator becomes 0 are replaced with 1 before computing the average across all instances.

#### Usage

```
MultilabelACC(truth, response)
```
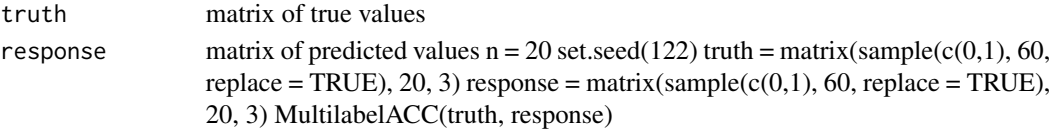

<span id="page-23-0"></span>

Harmonic mean of precision and recall on a per instance basis (Micro-F1), following the definition by Montanes et al.: http: / /www.sciencedirect.com / science / article / pii / S0031320313004019. Fractions where the denominator becomes 0 are replaced with 1 before computing the average across all instances.

#### Usage

MultilabelF1(truth, response)

## Arguments

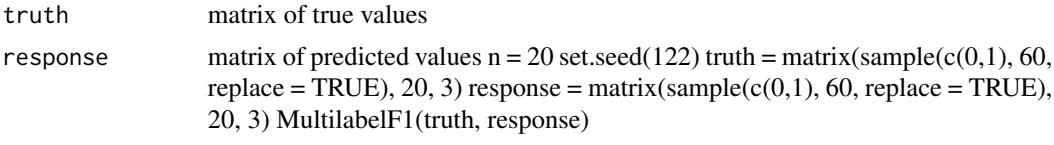

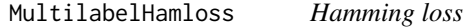

#### Description

Proportion of labels that are predicted incorrectly, following the definition by Charte and Charte: https://journal.r-project.org/archive/2015-2/charte-charte.pdf.

#### Usage

MultilabelHamloss(truth, response)

#### Arguments

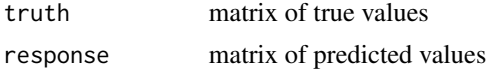

```
n = 20
set.seed(122)
truth = matrix(sample(c(0,1), 60, replace = TRUE), 20, 3)
response = matrix(sample(c(0,1), 60, replace = TRUE), 20, 3)MultilabelHamloss(truth, response)
```
<span id="page-24-0"></span>

Also called precision. Averaged ratio of correctly predicted labels for each instance, following the definition by Charte and Charte: https: / /journal.r-project.org / archive / 2015 - 2 / charte-charte.pdf. Fractions where the denominator becomes 0 are ignored in the average calculation.

#### Usage

MultilabelPPV(truth, response)

#### Arguments

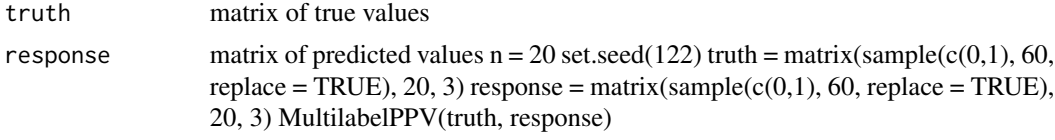

MultilabelSubset01 *Subset-0-1 loss*

#### Description

Proportion of observations where the complete multilabel set (all 0-1-labels) is predicted incorrectly, following the definition by Charte and Charte: https://journal.r-project.org/archive/2015-2/chartecharte.pdf.

#### Usage

MultilabelSubset01(truth, response)

#### Arguments

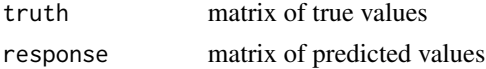

```
n = 20set.seed(122)
truth = matrix(sample(c(0,1), 60, replace = TRUE), 20, 3)
response = matrix(sample(c(0,1), 60, replace = TRUE), 20, 3)
MultilabelSubset01(truth, response)
```
<span id="page-25-0"></span>MultilabelTPR *TPR (multilabel)*

#### Description

Also called recall. Averaged proportion of predicted labels which are relevant for each instance, following the definition by Charte and Charte: https: / /journal.r-project.org / archive / 2015 - 2 / charte-charte.pdf. Fractions where the denominator becomes 0 are ignored in the average calculation.

#### Usage

MultilabelTPR(truth, response)

#### Arguments

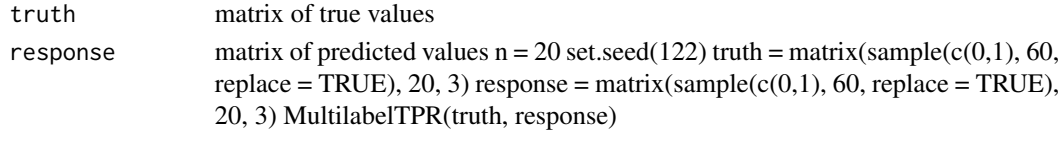

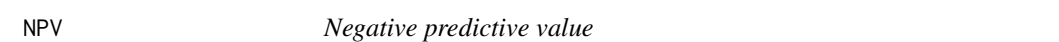

## Description

Defined as: tn /  $(tn + fn)$ .

## Usage

```
NPV(truth, response, negative)
```
## Arguments

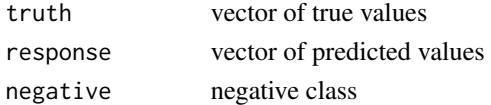

```
n = 20
set.seed(125)
truth = as.factor(sample(c(1,0), n, replace = TRUE))probabilities = runif(n)
response = as.factor(as.numeric(probabilities > 0.5))
negative = 0NPV(truth, response, negative)
```
<span id="page-26-0"></span>Defined as: tp  $/$  (tp + fp). Also called precision. If the denominator is 0, PPV is set to be either 1 or 0 depending on whether the highest probability prediction is positive (1) or negative (0).

#### Usage

PPV(truth, response, positive, probabilities = NULL)

## **Arguments**

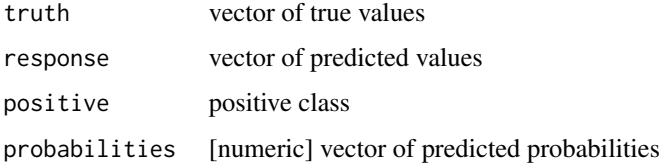

#### Examples

 $n = 20$ set.seed(125) truth = as.factor(sample( $c(1,0)$ , n, replace = TRUE))  $probabilities = runif(n)$ response = as.factor(as.numeric(probabilities > 0.5)) positive = 1 PPV(truth, response, positive, probabilities = NULL)

QSR *Quadratic Scoring Rule*

#### Description

Defined as:  $1 - (1/n)$  sum\_i sum\_j  $(y_i = p_i)$ <sup>2</sup>, where  $y_i = 1$  if observation i has class j (else 0), and p\_ij is the predicted probablity of observation i for class j. This scoring rule is the same as 1 - multiclass.brier. See: Bickel, J. E. (2007). Some comparisons among quadratic, spherical, and logarithmic scoring rules. Decision Analysis, 4(2), 49-65.

#### Usage

QSR(probabilities, truth)

#### <span id="page-27-0"></span>Arguments

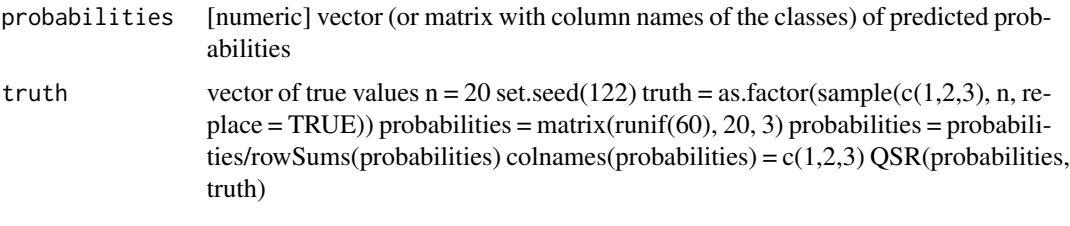

RAE *Relative absolute error*

## Description

Defined as sum\_of\_absolute\_errors / mean\_absolute\_deviation. Undefined for single instances and when every truth value is identical. In this case the output will be NA.

## Usage

RAE(truth, response)

## Arguments

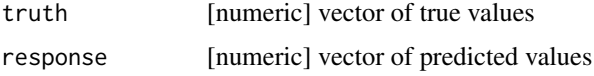

## Examples

```
n = 20
set.seed(123)
truth = rnorm(n)response = rnorm(n)RAE(truth, response)
```
RMSE *Root mean squared error*

## Description

The RMSE is aggregated as sqrt(mean(rmse.vals.on.test.sets^2))

#### Usage

RMSE(truth, response)

#### <span id="page-28-0"></span> $RMSLE$  29

## Arguments

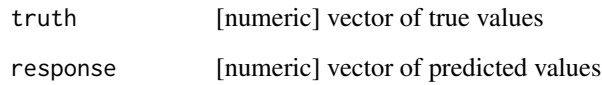

## Examples

```
n = 20set.seed(123)
truth = rnorm(n)response = rnorm(n)
RMSE(truth, response)
```
RMSLE *Root mean squared logarithmic error*

## Description

Definition taken from: https: / /www.kaggle.com / wiki / RootMeanSquaredLogarithmicError. This is mostly used for count data, note that all predicted and actual target values must be greater or equal '-1' to compute the root mean squared logarithmic error.

#### Usage

RMSLE(truth, response)

## Arguments

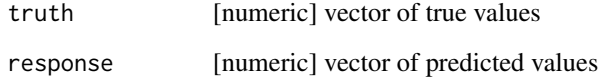

```
n = 20
set.seed(123)
truth = abs(rnorm(n))
response = abs(rnorm(n))
RMSLE(truth, response)
```
<span id="page-29-0"></span>Defined as sqrt (sum\_of\_squared\_errors / total\_sum\_of\_squares). Undefined for single instances and when every truth value is identical. In this case the output will be NA.

## Usage

```
RRSE(truth, response)
```
#### Arguments

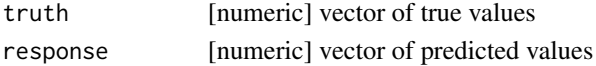

## Examples

```
n = 20
set.seed(123)
truth = rnorm(n)response = rnorm(n)
RRSE(truth, response)
```
RSQ *Coefficient of determination*

## Description

Also called R-squared, which is 1 - residual\_sum\_of\_squares / total\_sum\_of\_squares.

#### Usage

RSQ(truth, response)

## Arguments

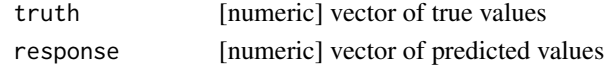

```
n = 20
set.seed(123)
truth = rnorm(n)
response = rnorm(n)RSQ(truth, response)
```
<span id="page-30-0"></span>

Defined as: sum(abs(response - truth))"

## Usage

SAE(truth, response)

## Arguments

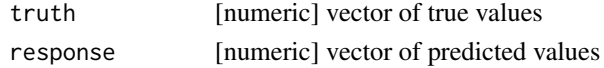

## Examples

```
n = 20
set.seed(123)
truth = rnorm(n)response = rnorm(n)SAE(truth, response)
```
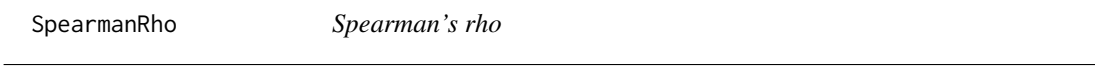

## Description

Defined as: Spearman's rho correlation between truth and response. Only looks at the order. See Rosset et al.: http://citeseerx.ist.psu.edu/viewdoc/download?doi=10.1.1.95.1398&rep=rep1&type=pdf.

#### Usage

SpearmanRho(truth, response)

## Arguments

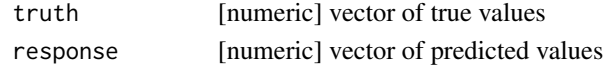

```
n = 20
set.seed(123)
truth = rnorm(n)
response = rnorm(n)
SpearmanRho(truth, response)
```
<span id="page-31-0"></span>

Defined as: sum((response - truth)^2)

#### Usage

SSE(truth, response)

## Arguments

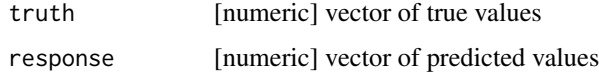

#### Examples

```
n = 20set.seed(123)
truth = rnorm(n)response = rnorm(n)
SSE(truth, response)
```
SSR *Spherical Scoring Rule*

#### Description

Defined as: mean( $p_i$ i(sum<sub>n</sub>j( $p_i$ j))), where  $p_i$  is the predicted probability of the true class of observation i and p\_ij is the predicted probablity of observation i for class j. See: Bickel, J. E. (2007). Some comparisons among quadratic, spherical, and logarithmic scoring rules. Decision Analysis, 4(2), 49-65.

#### Usage

```
SSR(probabilities, truth)
```
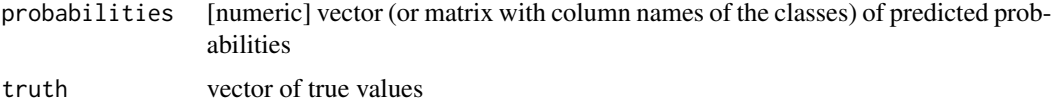

## <span id="page-32-0"></span> $TN$  33

#### Examples

```
n = 20set.seed(122)
truth = as.factor(sample(c(1,2,3), n, replace = TRUE))
probabilities = matrix(runif(60), 20, 3)
probabilities = probabilities/rowSums(probabilities)
collnames(probabilities) = c(1,2,3)SSR(probabilities, truth)
```
TN *True negatives*

## Description

Sum of correctly classified observations in the negative class. Also called correct rejections.

#### Usage

TN(truth, response, negative)

## Arguments

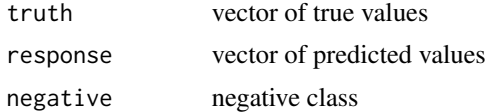

#### Examples

```
n = 20set.seed(125)
truth = as.factor(sample(c(1,0), n, replace = TRUE))
probabilities = runif(n)
response = as.factor(as.numeric(probabilities > 0.5))
negative = 0TN(truth, response, negative)
```
TNR *True negative rate*

## Description

Percentage of correctly classified observations in the negative class. Also called specificity.

#### Usage

TNR(truth, response, negative)

## <span id="page-33-0"></span>Arguments

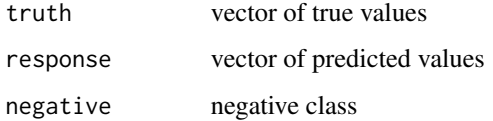

## Examples

```
n = 20
set.seed(125)
truth = as.factor(sample(c(1,0), n, replace = TRUE))
probabilities = runif(n)
response = as.factor(as.numeric(probabilities > 0.5))
negative = \thetaTNR(truth, response, negative)
```
## TP *True positives*

## Description

Sum of all correctly classified observations in the positive class.

#### Usage

TP(truth, response, positive)

#### Arguments

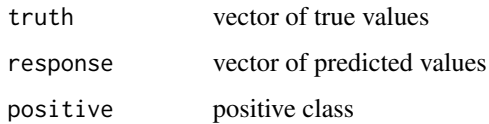

```
n = 20set.seed(125)
truth = as.factor(sample(c(1,0), n, replace = TRUE))
probabilities = runif(n)
response = as.factor(as.numeric(probabilities > 0.5))
positive = 1
TP(truth, response, positive)
```
<span id="page-34-0"></span>

Percentage of correctly classified observations in the positive class. Also called hit rate or recall or sensitivity.

## Usage

```
TPR(truth, response, positive)
```
## Arguments

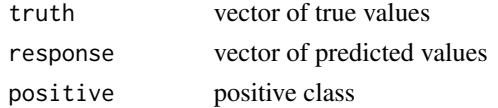

## Examples

```
n = 20
set.seed(125)
truth = as.factor(sample(c(1,0), n, replace = TRUE))probabilities = runif(n)
response = as.factor(as.numeric(probabilities > 0.5))
positive = 1
TPR(truth, response, positive)
```
WKAPPA *Mean quadratic weighted kappa*

#### Description

Defined as: 1 - sum(weights \* conf.mat) / sum(weights \* expected.mat), the weight matrix measures seriousness of disagreement with the squared euclidean metric.

#### Usage

WKAPPA(truth, response)

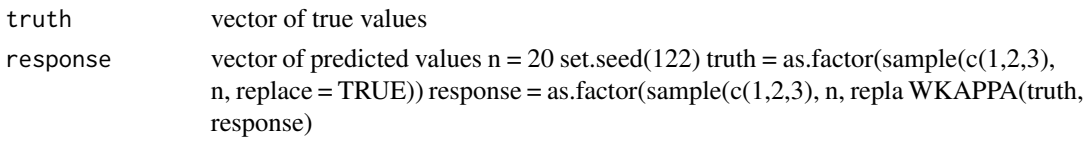

# <span id="page-35-0"></span>Index

 $ACC, 3$  $ACC, 3$ ARSQ, [3](#page-2-0) AUC , [4](#page-3-0) BAC, [5](#page-4-0) BER , [5](#page-4-0) Brier, [6](#page-5-0) BrierScaled , [7](#page-6-0) EXPVAR, [7](#page-6-0) F1 , [8](#page-7-0) FDR, [8](#page-7-0) FN , [9](#page-8-0) FNR , [10](#page-9-0) FP , [10](#page-9-0) FPR , [11](#page-10-0) GMEAN, [12](#page-11-0) GPR , [12](#page-11-0) KAPPA, [13](#page-12-0) KendallTau , [13](#page-12-0) listAllMeasures , [14](#page-13-0) Logloss , [14](#page-13-0) LSR , [15](#page-14-0) MAE, [16](#page-15-0) MAPE, [16](#page-15-0) MCC , [17](#page-16-0) MEDAE , [17](#page-16-0) MEDSE, [18](#page-17-0) MMCE, [18](#page-17-0) MSE , [19](#page-18-0) MSLE, [19](#page-18-0) multiclass.AU1P,[20](#page-19-0) multiclass.AU1U , [21](#page-20-0) multiclass.AUNP , [21](#page-20-0) multiclass.AUNU , [22](#page-21-0) multiclass.Brier , [23](#page-22-0)

MultilabelACC, <mark>[23](#page-22-0)</mark> MultilabelF1 , [24](#page-23-0) MultilabelHamloss , [24](#page-23-0) MultilabelPPV, [25](#page-24-0) MultilabelSubset01, [25](#page-24-0) MultilabelTPR, [26](#page-25-0) NPV , [26](#page-25-0) PPV , [27](#page-26-0) QSR , [27](#page-26-0) RAE , [28](#page-27-0) RMSE , [28](#page-27-0) RMSLE , [29](#page-28-0) RRSE , [30](#page-29-0) RSQ , [30](#page-29-0) SAE , [31](#page-30-0) SpearmanRho , [31](#page-30-0) SSE , [32](#page-31-0) SSR , [32](#page-31-0) TN , [33](#page-32-0) TNR , [33](#page-32-0) TP , [34](#page-33-0) TPR , [35](#page-34-0) WKAPPA, [35](#page-34-0)